# Vue.js reactivity fundamentals

WASA: Web and Software Architecture

Enrico Bassetti

Reactive programming

Reactive programming is a declarative programming paradigm.

Two main ideas: data streams, and propagation of change.

In reactive languages, reactive variables are re-evaluated when one dependency changes.

*reactive* var  $b = a + 1$ 

The reactive variable *b* changes when *a* changes.

Imperative languages:

```
var a = 2
var b = a + 1fmt.Println(b) // Output: 3
a = 1
fmt.Println(b) // Output: 3
```
Reactive languages:

```
var a = 2
reactive var b = a + 1fmt.Println(b) // Output: 3
a = 1
fmt.Println(b) // Output: 2
```
### Links

That's all you need to know for reactive programming for this course.

If you want to know more:

- https://www-
- sop.inria.fr/mimosa/rp/generalPresentation/index.html
- https://xgrommx.github.io/rx-book/
- https://en.wikipedia.org/wiki/Reactive\_programming

Vue.js reactivity

Each component in Vue.js has a *reactive state*.

```
<script>
export default {
  data() {
    // This is the reactive state
    return {
      count: 0,
    }
  }
}
</script>
<template><!-- ... --></template>
<style>/* ... */</style>
```
- Vue.js wraps the return of *data()* into its reactive system
- You must declare all reactive variables in *data()* return object
- Use *undefined* or *null* if there is no value
- Do not use reserved prefixes *\$* or *\_*
- Vue.js is deep-reactive: changes in nested objects are detected

You can access the reactive variable from JS using *this*:

```
export default {
 data() {
   return { count: 1 }
 },
 // `mounted` is a lifecycle hook (we will see them later)
 mounted() {
    console.log(this.count) // => 1
   // you can change it like a normal variable
   // this will trigger the update in DOM and
   // all computed properties depending on it
   this.count = 2
  }
}
```
No need for *this* keyword in templates:

<span>*Count: {{ count }}*</span> <div v-text*="count"*></div>

Note that variables from data() function are not "pure", they're wrapped

in the reactive system:

```
export default {
  data() {
    return {
      someObject: {}
    }
  },
  mounted() {
    const newObject = {}
    this.someObject = newObject
    console.log(newObject === this.someObject) // false
  }
}
```
You can define *computed properties*. They are updated when their dependencies changes (reactivity).

```
<script>
```

```
export default {
  data() {
    return { count: 0 }
  },
  computed: {
    realCount() { return this.count + 1 }
  }
}
</script>
<template>
  <span>{{ realCount }}</span>
</template>
```
# When you mutate reactive state, Vue.js updates the DOM *automatically*, but not synchronously.

Changes are buffered until the next "tick" (update cycle).

If you need access the DOM after the update cycle:

```
import { nextTick } from 'vue'
export default {
 // ...
 methods: {
    increment() {
      this.count++
      nextTick(() => {
        // access updated DOM
      })
    }
  }
}
```
## Links

- https://vuejs.org/guide/essentials/reactivity-fundamentals.html
- https://vuejs.org/guide/extras/reactivity-in-depth.html

Component methods

You can declare component methods, and call them from JS or the template itself.

```
export default {
  data() {
   return { count: 0 }
 },
 methods: {
    increment() { this.count++ }
  },
 // `mounted` is a lifecycle hook (we will see them later)
 mounted() {
    this.increment()
  }
}
```
#### Do not define arrow functions:

```
export default {
  methods: {
    increment: () => {
     // BAD: no `this` access here!
    }
  }
}
```

```
<script>
export default {
  data() {
    return { count: 0 }
  },
  methods: {
    increment() { this.count++ }
  }
}
</script>
<template>
  <button @click="increment">{{ count }}</button>
</template>
```
Lifecycle hooks

Each components instance goes through different states during its life.

The set of states is named **lifecycle**.

Example: *mounted*, *beforeUpdate*, *beforeUnmount*, etc.

You can execute JS code when a state is reached:

```
export default {
 mounted() {
    console.log(`the component is now mounted.`)
  }
}
```
## Components lifecycle

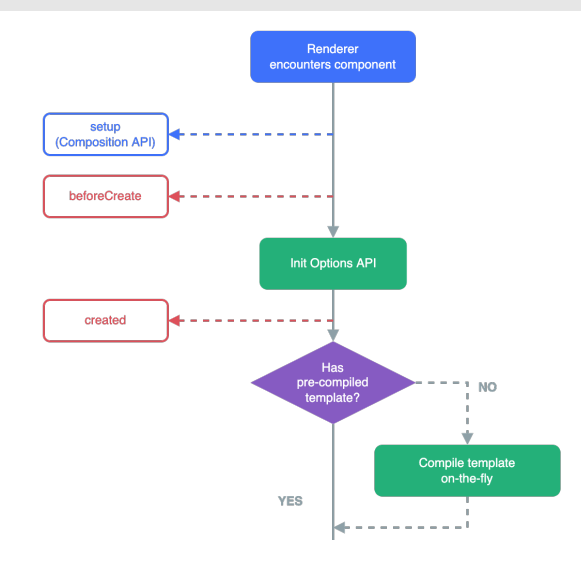

Image (C) by Vue.js documentation

## Components lifecycle

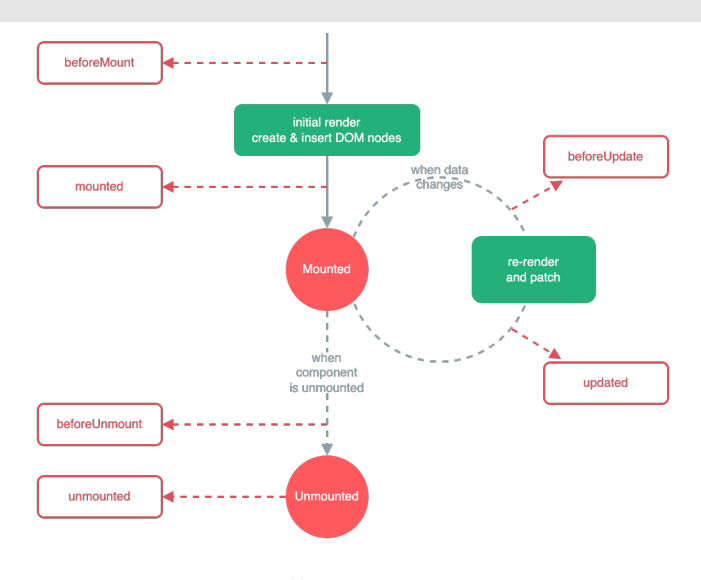

Image (C) by Vue.js documentation

Links

- https://vuejs.org/guide/essentials/lifecycle.html
- https://vuejs.org/api/options-lifecycle.html